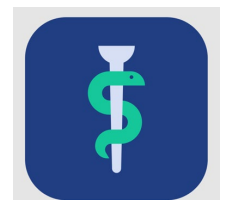

# **Til tutorlægen**

# **Tjekliste**

For hver uddannelseslæge skal du gøre følgende i Uddannelseslæge.dk:

 $\Box$  følge med i uddannelseslægens progression

- udfylde kompetencevurderinger for KBU-læger (kan også laves på papir)
- □ godkende kompetencer eller sikre, at de godkendes
- | godkende tid
- $\Box$  se uddannelseslægens evaluering af uddannelsesstedet

### **I Uddannelseslæge.dk kan du herudover:**

- se en oversigt over uddannelseslæger i din praksis
- se og registrere vejledersamtaler
- se og registrere uddannelsesplaner
- se uddannelseslægernes registrerede kurser
- se og skrive notater til uddannelseslægerne
- oprette vejledere i din praksis. Dette vil være relevant, hvis der er andre læger i praksis, som skal fungere som vejledere, og som ikke er godkendte som tutorlæger. Hvis du ikke kan finde den læge, du vil oprette, så kontakt dit regionale videreuddannelsessekretariat. En bruger med sekretærprofil kan også oprette og tildele vejledere til uddannelseslæger
- Validere vejlederlisten minimum hver 6. måned
- Se 'Nyheder' om systemet.

#### **Adgang**

- Din adgang som tutorlæge tildeles af det regionale videreuddannelsessekretariat.
- Du har som tutorlæge adgang til uddannelseslægen, mens uddannelseslægen er ansat i praksis + 12 mdr.
- Hoveduddannelseslæger i almen medicin på returdage findes via siden 'Uddannelseslæger'.

### **Hjælp**

- Find hjælp [til systemet på support-hjemmesiden](https://www.laegeuddannelsen.dk/forside/uddannelseslaegedk.aspx)
- Hvis noget er forkert godkendt, så skal der rettes skriftlig henvendelse til dit regionale videreuddannelsessekretariat, som kan fjerne godkendelser.

#### **De regionale videreuddannelsessekretariater**

Region Sjælland, e-mail rs-lvu@regionsjaelland.dk Region Nordjylland, e-mail [Laegeligvidereuddannelse@rn.dk](mailto:Laegeligvidereuddannelse@rn.dk)  Region Øst, tlf. 3866 9930, e-mai[l laegeuddannelsen@regionh.dk](mailto:laegeuddannelsen@regionh.dk) - [www.laegeuddannelsen.dk](http://www.laegeuddannelsen.dk/) Region Nord, tlf. 7841 0800, e-mail [VUS@stab.rm.dk](mailto:VUS@stab.rm.dk) - [www.videreuddannelsen-nord.dk](http://www.videreuddannelsen-nord.dk/) Region Syd, e-mail [videreuddannelsen@rsyd.dk](mailto:videreuddannelsen@rsyd.dk) - www.videreuddannelsen-syd.dk